## **Herramientas descargables y gratis para el curso**

- 1. Upx,<https://upx.github.io/>
- 2. Explorer Suite (Cff Explorer) [https://ntcore.com/?page\\_id=388](https://ntcore.com/?page_id=388)
- 3. Pe Studio [https://www.winitor.com](https://www.winitor.com/get.html)
- 4. Bintex[t http://b2b-download.mcafee.com/products/tools/foundstone/bintext303.zip](http://b2b-download.mcafee.com/products/tools/foundstone/bintext303.zip)
- 5. Flos[s https://github.com/fireeye/flare-floss/releases](https://github.com/fireeye/flare-floss/releases)
- 6. Ssdee[p https://github.com/ssdeep-project/ssdeep/releases](https://github.com/ssdeep-project/ssdeep/releases)
- 7. Sysinternals suite (Autorun, Procmon), [https://docs.microsoft.com/en](https://docs.microsoft.com/en-us/sysinternals/downloads/sysinternals-suite)[us/sysinternals/downloads/sysinternals-suite](https://docs.microsoft.com/en-us/sysinternals/downloads/sysinternals-suite)
- 8. Process hacker<https://processhacker.sourceforge.io/>
- 9. Microsoft Visual Studio [https://visualstudio.microsoft.com/es/thank-you](https://visualstudio.microsoft.com/es/thank-you-downloading-visual-studio/?sku=Community&rel=16)[downloading-visual-studio/?sku=Community&rel=16](https://visualstudio.microsoft.com/es/thank-you-downloading-visual-studio/?sku=Community&rel=16)  $\leftarrow$  Visual Studio es plug and play, pero asegúrate de instalar esto:

◡

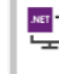

**NET** NET desktop development Build WPF, Windows Forms, and console applications using C#. Visual Basic. and F# with .NET Core and .NET...

 $\uparrow$  Pesktop development with C++ Build modern C++ apps for Windows using tools of your choice, including MSVC, Clang, CMake, or MSBuild.

◡

Si olvidaste instalar estos componentes solo usa el "Visual studio installer" para añadirlos.

- 10. Python https://www.python.org/downloads/
- 11. Noriben https://github.com/Rurik/Noriben
- 12. IDA Pro free version [https://www.hex](https://www.hex-rays.com/products/ida/support/download_freeware/)[rays.com/products/ida/support/download\\_freeware/](https://www.hex-rays.com/products/ida/support/download_freeware/)
- 13. x32dbg<https://x64dbg.com/#start>
- 14. Windows 10, 90 días de prueba -> [https://www.microsoft.com/en](https://www.microsoft.com/en-us/evalcenter/evaluate-windows-10-enterprise)[us/evalcenter/evaluate-windows-10-enterprise](https://www.microsoft.com/en-us/evalcenter/evaluate-windows-10-enterprise)
- 15. Ubuntu o Kali Linux (recomendamos Kali), Ubuntu -[> http://old](http://old-releases.ubuntu.com/releases/18.04.2/)[releases.ubuntu.com/releases/18.04.2/](http://old-releases.ubuntu.com/releases/18.04.2/)

Kali Linux -><https://www.kali.org/downloads/>

- 16. Virtual Box -><https://www.virtualbox.org/wiki/Downloads>
- 17. Inetsim software -> [https://www.inetsim.org/downloads.html.](https://www.inetsim.org/downloads.html)
- 18. Inetsim instrucciones oficiales de instalación -> [https://www.inetsim.org/packages.html.](https://www.inetsim.org/packages.html)
- 19. Wireshark:<https://www.wireshark.org/#download>
- 20. .Net reactor [https://www.eziriz.com/dotnet\\_reactor.htm](https://www.eziriz.com/dotnet_reactor.htm)

## **PRÁCTICAS**

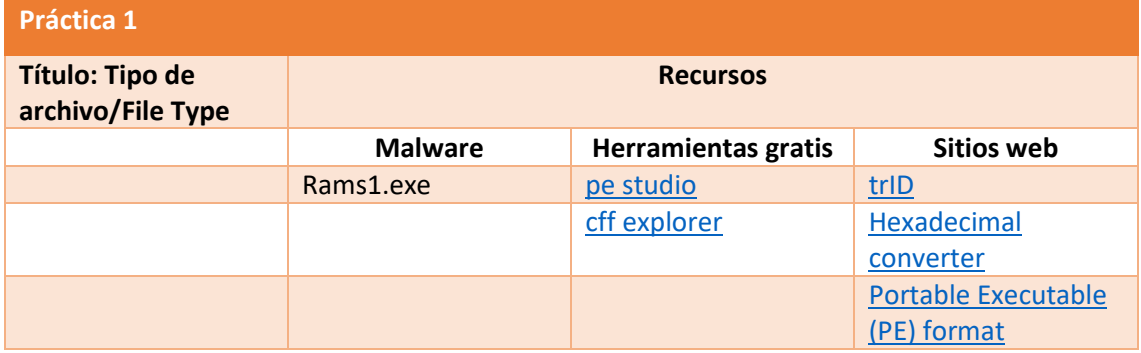

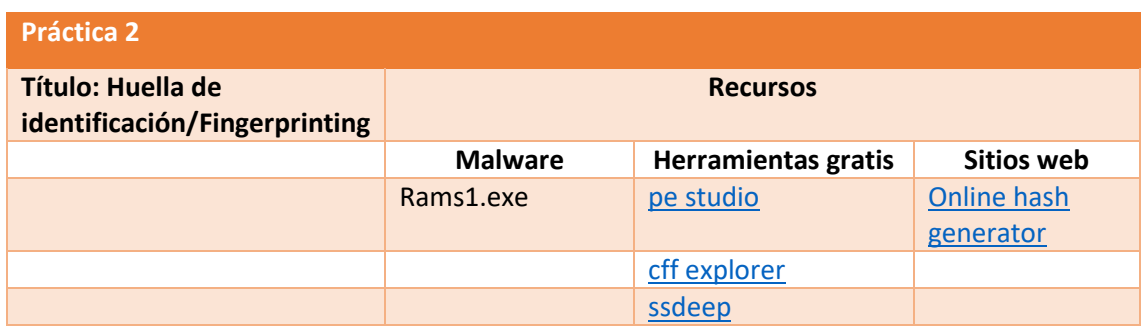

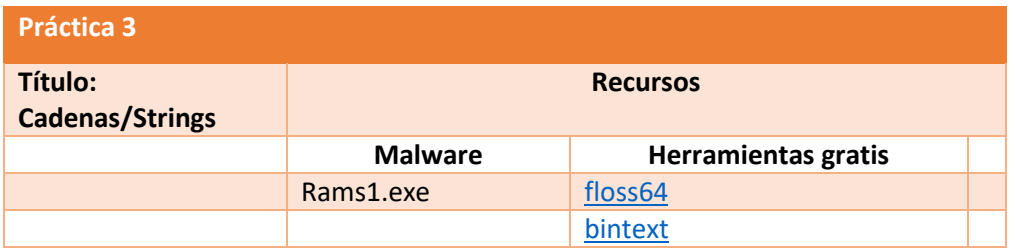

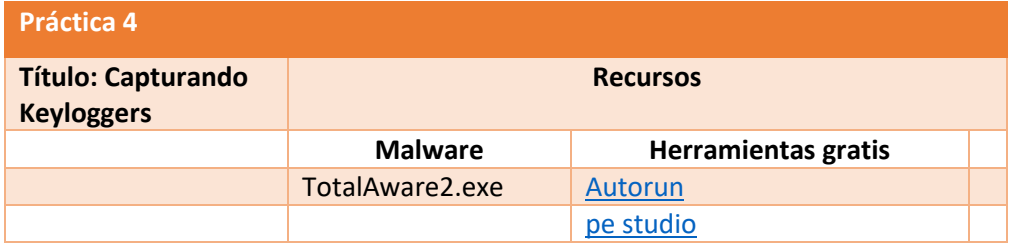

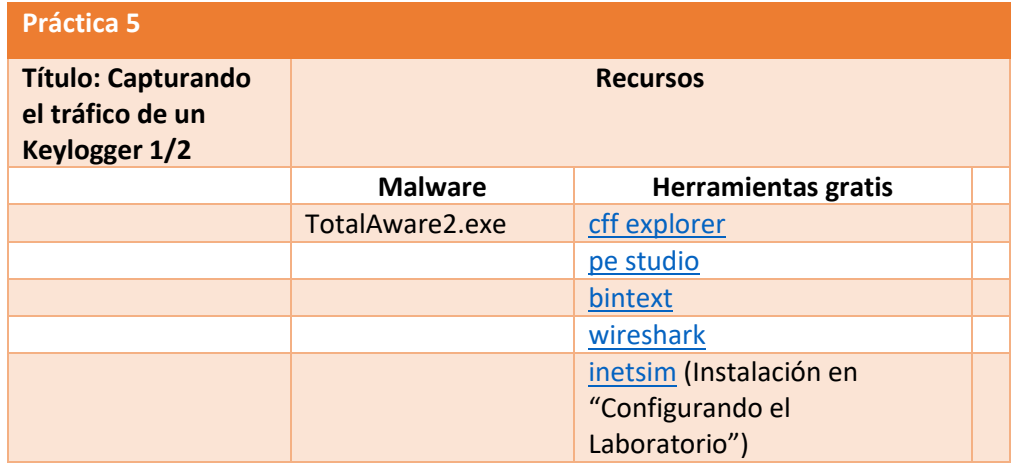

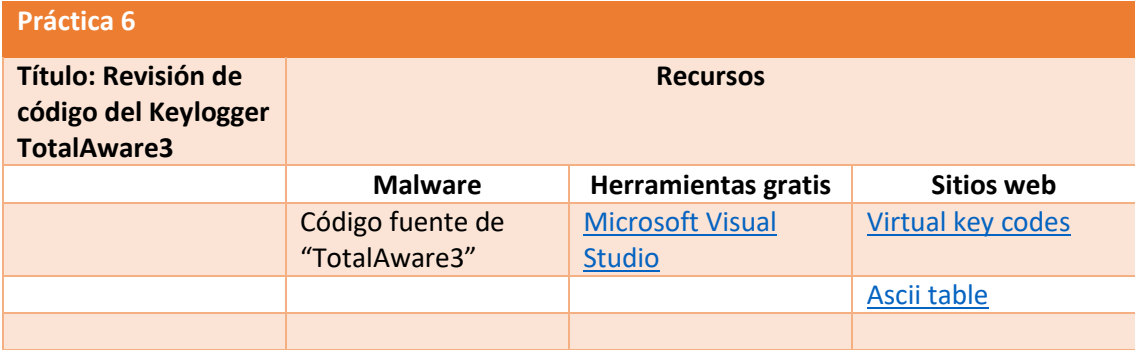